## **GUJARAT TECHNOLOGICAL UNIVERSITY MCA - SEMESTER– III EXAMINATION – WINTER 2019**

**Subject Code: 4639304 Date: 24/12/2019**

AN D

**Subject Name: Programming in Python**

**Time: 10:30 AM TO 01:00 PM Total Marks: 70** 

**Instructions:**

- **1. Attempt all questions.**
- **2. Make suitable assumptions wherever necessary.**
- **3. Figures to the right indicate full marks.**
- **Q.1 (a)** State True or False (Rewrite FALSE statement)
	- 1. Slicing concept is not possible on string data.
	- 2. It is possible to import only few functions from a module in python.
	- 3. Lambda functions are also known as Anonymous functions.
	- 4. While using regular expressions, re.search() method will search the expression only in the beginning of the string.
	- 5. We can create threads only by inheriting "Thread" class.
	- 6. The default port which is allotted for HTTP and web pages, is port no. 80 by default.
	- 7. In python, one create abstract class by inheriting "ABC" class in python.
	- **(b)** Answer following in one line only.
		- 1) You have a module named "mypython". It has a function named "sum()". How you will import the module so that you can directly use the function without prefixing module name.
		- 2) You have a list named "mylist". Which method you will use to add the element anywhere in between of the list ?
		- 3) Which regular expression function is used to search the expression only in the beginning of a line ?
		- 4) You have a data frame called "df". What will be the output of df.head() function ?
		- 5) Which graph looks like bar graph but it is used to display summary information always ?
		- 6) Is is possible to return more than one value using python function ?
		- 7) Which sequence character of regular expression is used to search any digit from the expression ?

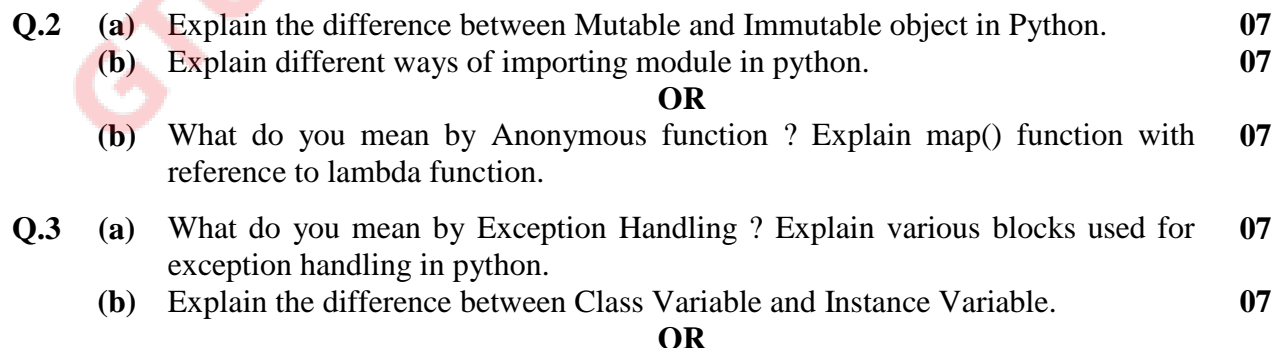

**Q.3 (a)** What do you mean by Binary File ? Explain seek() and tell() methods with reference to binary file. **07**

> **(b)** Explain the difference between Instance Method, Static Method and Class Method ? **07**

**07**

**07**

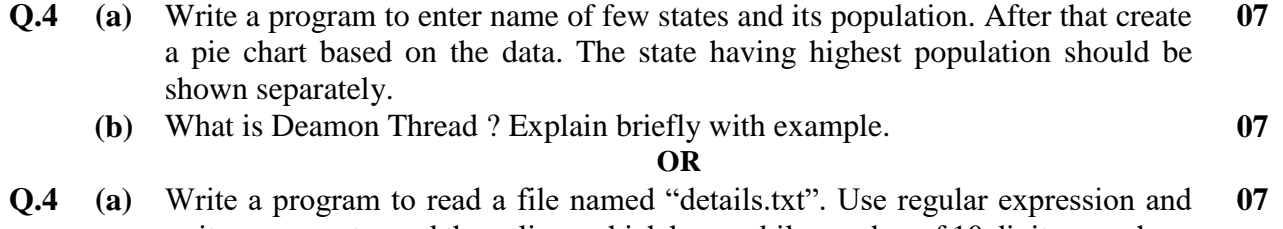

- write program to read those lines which has mobile number of 10 digits anywhere in the line. (It shall display entire line which has 10 digit mobile number)
	- **(b)** What do you mean by Multiple Threading ? Explain use of notify() and wait() methods for thread communication. **07**
- **Q.5 (a)** Explain the difference between fetchone() and fetchall() method while using "MySOLdb" interface. **07**
	- **(b)** What is the use of following operations on Data Frames ? Explain with a small example of each. **07**
		- $-$  shape  $-$  tail()  $-$  describe() **OR**

**Duples Crews** 

**Q.5 (a)** Consider a table called "book" having columns as "book id", "book title", "author", "isbn\_number", "price". Write a program to accept the details from user and insert the details into table. **07**

**\*\*\*\*\*\*\*\*\*\*\*\*\***

- **(b)** Explain following functions with reference to read the source code from internet and save an image from internet. **07**
	- urlopen() urlretrieve()